Name **Name Name Name Name Name Name Name Name** *Name Name Name Name Name Name Name Name Name Name Name Name Name Name Name Name Name Name* 

## Use Geogebra (Excel or any other statistical software) to organize the data:

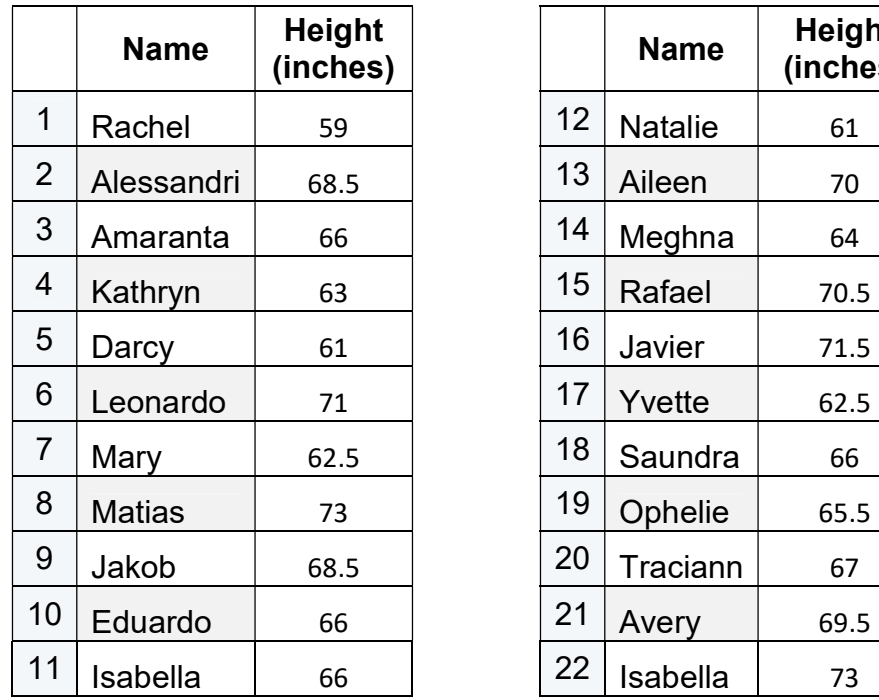

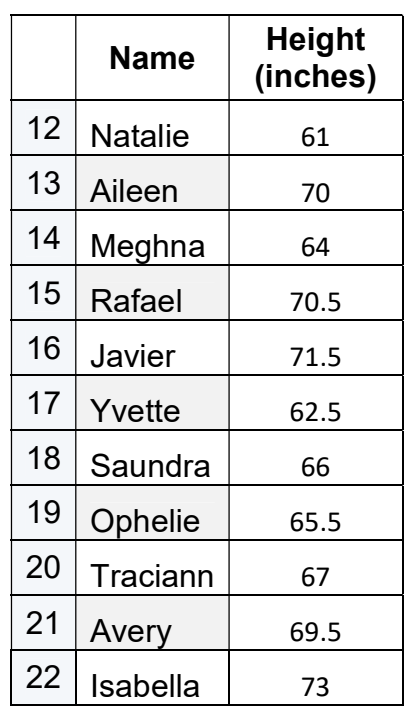

## 1. Create a histogram with 6 classes

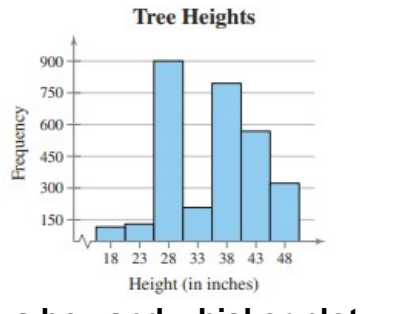

## 2. Create a box and whisker plot

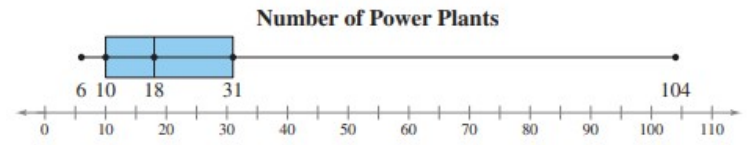

3. Create a stem and leaf Plot

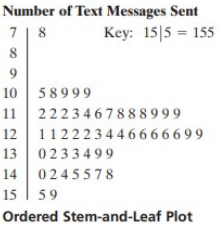

4. Write Interpretations for each (e.g. the skew of the histogram).